## OpenFOAMソースコードの読み方入門 熱伝導方程式の解法から 有限体積法の実装について考える 後編:laplacianFoamでの実装

#### 2019年3月29, 30日 オープンCAE講習会@富山 富山県立大学 中川慎二

Disclaimer: OPENFOAM ® is <sup>a</sup> registered trade mark of OpenCFD Limited, the producer of the OpenFOAM software and owner of the OPENFOAM  $^\circledR$ and OpenCFD  $^\circledR$  trade marks. This offering is not approved or endorsed by OpenCFD Limited.

注意

- •• OpenFOAMユーザーガイド, プログラマーズガイ ド, OpenFOAM Wiki, CFD Online, その他多く の情報を参考にしています。開発者,情報発信者 の皆様に深い謝意を表します。
- • この講習内容は,講師の個人的な経験(主に,卒 研生等とのコードリーディング)から得た知識を 共有するものです。この内容の正確性を保証する ことはできません。この情報を使用したことに よって問題が⽣じた場合,その責任は負いかねま すので,予めご了承ください。

概要

- • OpenFOAM の利用者を対象とし, OpenFOAMのソースコードの読み方の基本 を学びます。
- •• OpenFOAMの中で最も基本的なソルバの1 <sup>つ</sup>"laplacianFoam"(熱伝導方程式を解くソ ルバ)を例にとります。
- • 実際にOpenFOAMのソースコードを⾒なが ら, OpenFOAMのソースコードの特徴, ソースコード解読初心者が躓きやすい点な どについても,解説します。

概要

- • 偏微分方程式 → 有限体積法で離散化 → セ ル間距離や物性値などで定まる係数列 (ar,  $\mathsf{a}_\mathsf{W}$ ,  $\mathsf{a}_\mathsf{P}$  など)から行列式  $\to$  解
- • OpenFOAMでは,この部分がソルバ・レベ ルでは、巧妙に隠蔽されている。 (知らな くても使える)
- •• OpenFOAMで作られる行列式は、どんなも の?どうやって作られる?Schemeを実行時 に選べるのはどういう仕組みか? を調べ る

前編では…

- • 1次元熱伝導方程式を有限体積法によって離散 化し,行列を作成する.
- • この行列を手作業で解き,温度分布が求められ ることを確認する.
- •この過程で必要な式変形などを確認する.

後編では…

- • 熱伝導方程式を解くソルバ "laplacianFoam" のソースコードを見ながら,上記手作業で出て きた式が,どのように実装されている(コーディ ングされている)かを読み解く.
- • 与えた偏微分方程式から行列が作られる過程 を確認する.
- •しかし,行列の解法には踏み込まない.

# 前編のおさらい と 後編のねらい

- • 偏微分方程式 → 有限体積法で離散化 → セル 間距離や物性値などで定まる係数列(a<sub>E</sub>, a<sub>w</sub>,  $\mathsf{a}_{\mathsf{P}}$  など)から行列式 → 解
- • OpenFOAMでは,この部分がソルバ・レベルで は,巧妙に隠蔽されている。(知らなくても使え る)
- • OpenFOAMで作られる行列式は,どうなってい るのか?どうやって作られるのか?Schemeを実 行時に選べるのはどういう仕組みか? を調べ る

7

シミュレーションの流れ

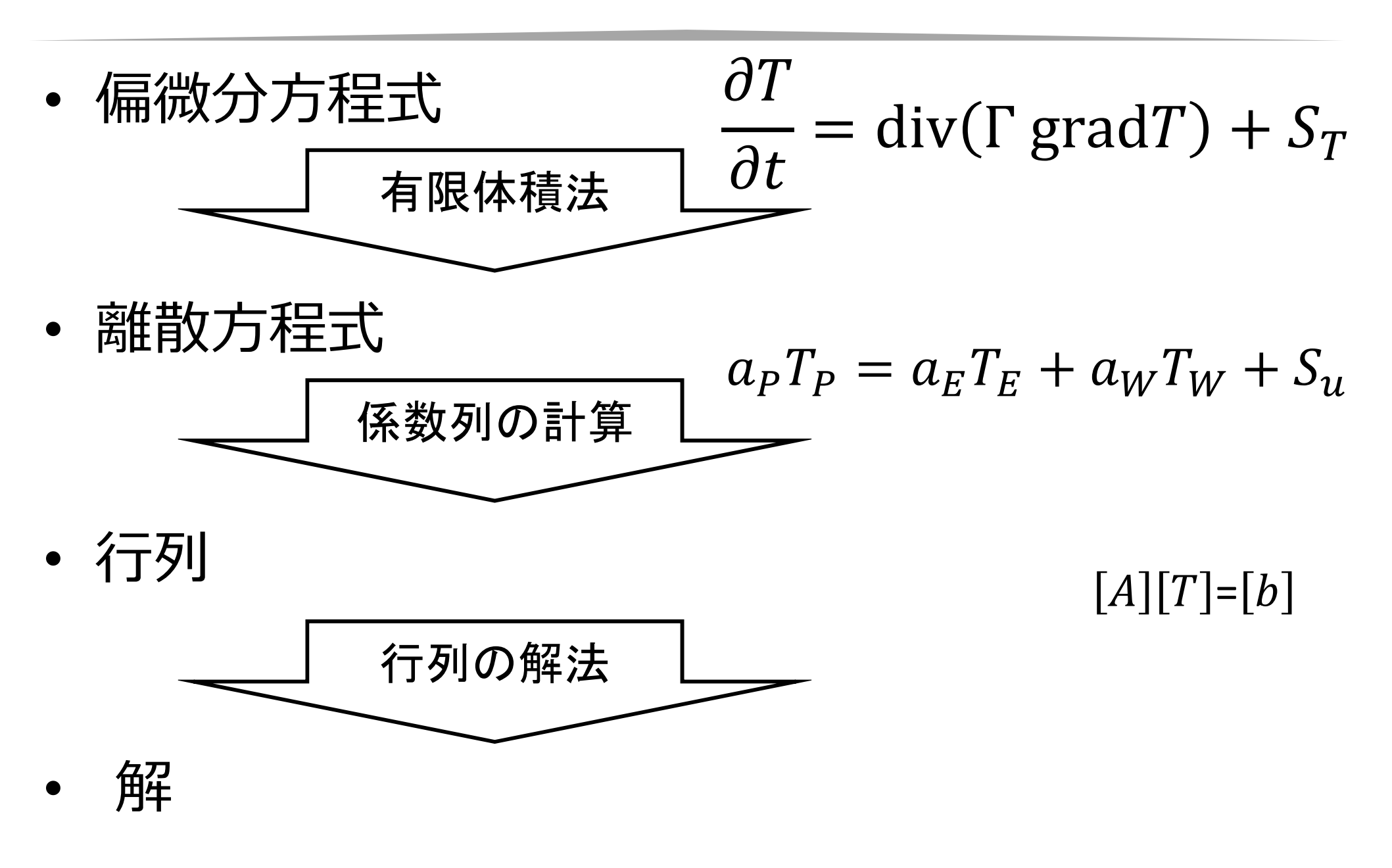

プログラムの階層構造

- • Level 0, Top: –偏微分方程式 ソルバー
- • Level 1:
	- –離散化・有限体積法 finiteVolume
- • Level 2:
	- –— 行列 fvMatrix, lduMatrix
- • Level 3:
	- –基礎的部品 OpenFOAM
	- –単位,時間,リスト,メモリ,OS関連,並列化

# laplacianFoam

Application laplacianFoam Description Solves a simple Laplace equation, e.g. for thermal diffusion in a solid. 非定常 拡散方程式

$$
\frac{\partial T}{\partial t} - \operatorname{div}(\Gamma \operatorname{grad} T) = 0
$$

$$
\int_{V} \frac{\partial T}{\partial t} dV - \int_{V} \text{div}(\Gamma \text{ grad}T) dV
$$

$$
= \int_{V} \frac{\partial T}{\partial t} dV - \int_{S} (\Gamma \text{ grad}T) \cdot \mathbf{n} dS = 0
$$

# laplacianFoamで使うソースコード

- • ソルバ ディレクトリ \$FOAM\_APP/solver/basic/laplacianFoam
- • srcディレクトリ(ソルバディレクトリ /Make/optionsで指定)
	- –\$WM\_PROJECT\_DIR/src/finiteVolume
- •全ソルバ共通 src

–\$WM\_PROJECT\_DIR/src/OpenFOAM

–\$WM\_PROJECT\_DIR/src/OSspecific/POSIX

Linuxの基礎: \$付きの文字列は,変数を意味する。その中身を知りたい時は,端末にて 次のコマンドを実行する。(echoコマンド) echo \$FOAM\_APP

2019年3月29-30日 オープンCAE講習会@富山 インディア 富山県立大学 中川慎二

11

# Level 0:メイン部分の概説

// 多くのソルバーで共通するヘッダーファイルの読み込み。OpenFOAMの 基盤的な機能を有効にする。 #include "fvCFD.H"// 任意のソース項を含めるためのfvOptionsを使うためのヘッダーファイル 読み込み#include "fvOptions.H" // simple法の機能を使うため。 #include "simpleControl.H" // \* \* \* \* \* \* \* \* \* \* \* \* \* \* \* \* \* \* \* \* \* \* \* \* \* \* \* \* \* \* \* \* \* \* \* \* \* // int main(int argc, char \*argv[]) { // 多くのソルバーに共通するヘッダーファイルの読み込み。OpenFOAMの 基盤的な機能を有効にする。 #include "setRootCaseLists.H"#include "createTime.H"#include "createMesh.H"// simple法のためのクラスから,simple法をコントロールするためのオブ ジェクトsimpleを作成 simpleControl simple(mesh); // 変数 温度場T,拡散係数DT,設定ディクショナリ transportProperties, を作成して,ファイルから読み込む。 #include "createFields.H" // \* \* \* \* \* \* \* \* \* \* \* \* \* \* \* \* \* \* \* \* \* \* \* \* \* \* \* \* \* \* \* \* \* \* \* // Info<< "¥nCalculating temperature distribution¥n" << endl; // シンプル法のオブジェクトを使って,繰り返し回数をコントロールする while (simple.loop(runTime)) {  $Info<< "Time = " < runTime.timeName() < nl < 0$ // 非直行性補正が有効な場合のみ実行。 while (simple.correctNonOrthogonal()) { // 非定常拡散方程式から線形代数式に相当する行列を作成する。 // 非定常項と拡散項をimplicit(陰的)に解く。fvm fvScalarMatrix TEqn ( fvm::ddt(T) - fvm::laplacian(DT, T) ==fvOptions(T) ); // 行列から解を求める。 fvOptions.constrain(TEqn); TEqn.solve(); fvOptions.correct(T); } // 結果の出力 #include "write.H"Info<< "ExecutionTime <sup>=</sup>" << runTime.elapsedCpuTime() << " s" << " ClockTime <sup>=</sup>" << runTime.elapsedClockTime() << " s"  $\leq n$ l  $\leq$ endl: } C++の基礎:#include "ファイル名" の部分には,指定 したファイルの中身がそのまま貼付けられる。そのファ イルの存在する場所は,コンパイル用設定で指定して いる しゅうしゅう エルバー  $\partial T$  $\partial t$  $\overline{2}$ 0 OpenFOAMでの偏微分方程式の離散化 PG-35 Table 2.2 2019年3月29-30日 オープンCAE講習会@富山 12

行列

$$
a_P T_P = a_E T_E + a_W T_W + S_u
$$
  
[A][T]=[b]

$$
\begin{bmatrix} a_{p1} & -a_{E1} & 0 & 0 \\ -a_{W2} & a_{P2} & -a_{E2} & 0 \\ 0 & -a_{W3} & a_{P3} & -a_{E3} \\ 0 & 0 & -a_{W4} & a_{P4} \end{bmatrix} \begin{bmatrix} T_1 \\ T_2 \\ T_3 \\ T_4 \end{bmatrix} = \begin{bmatrix} S_{u1} \\ S_{u2} \\ S_{u3} \\ S_{u4} \end{bmatrix}
$$

- • 偏微分方程式の各項から,これら行列に入る 係数が出てくる。
- • 項毎に行列を作り,まとめることで,最終的に 解きたい行列式を作成する。

行列

ଵ −ாଵ <sup>0</sup> <sup>0</sup> −ௐଶ ଶ −ாଶ 0 0 −ௐଷ ଷ −ாଷ 0 0 −ௐସ ସ =ଵ 000 0 ଶ 0 0 0 0ଷ 0 0 0 0ସ−ாଵ ாଵ 0 0 ௐଶ −ௐଶ <sup>−</sup> ாଶ ாଶ 0 0 ௐଷ −ௐଷ −ாଷ ாଷ 00 ௐସ −ௐସ <sup>+</sup> ௨ଵ ௨ଶ ௨ଷହ <sup>+</sup> ௨ସ =௨ଵ\_ௗௗ௧ ௨ଶ\_ௗௗ௧ ௨ଷ\_ௗௗ௧ ௨ସ\_ௗௗ௧ 0000+00ହ非定常項 拡散項 非定常項 拡散項 境界条件 2019年3月29-30日 オープンCAE講習会@富山 富山県立大学 中川慎二 14

よく使うクラス

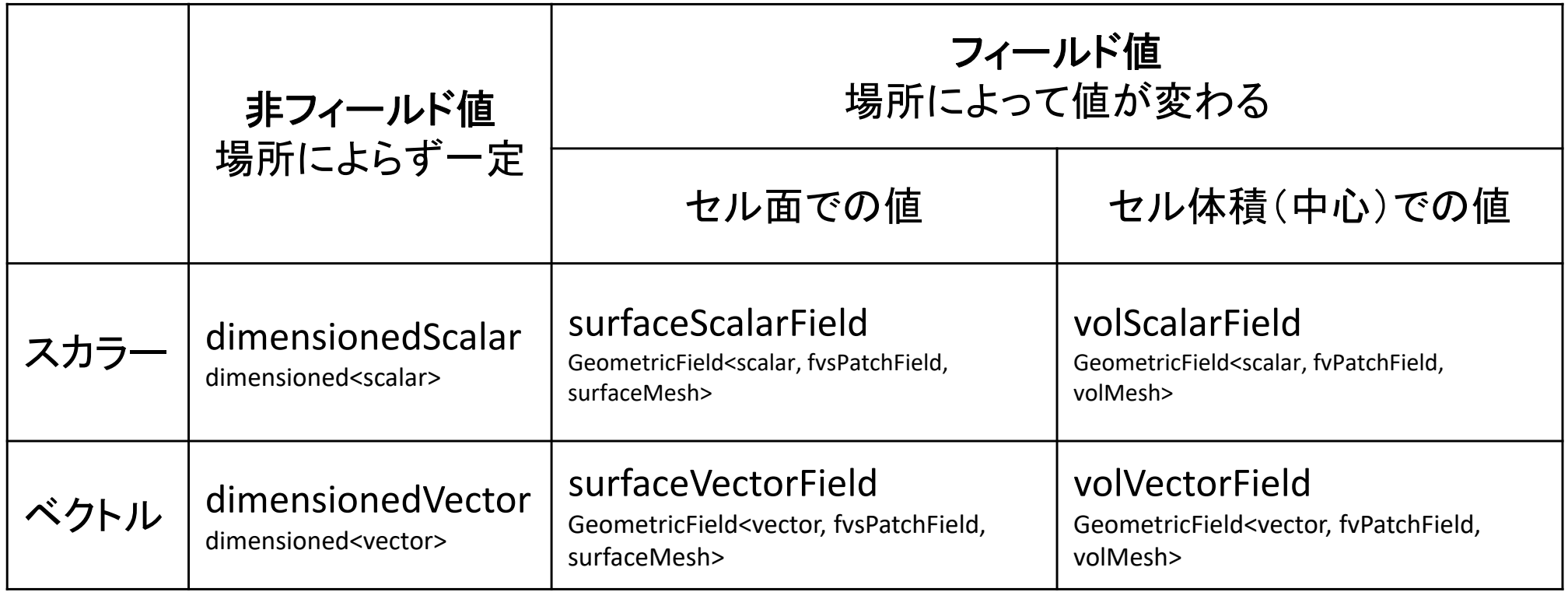

上の行は,typedefで定義された別名 下の行が本来の定義

# typedef

- •既存の型に 新しい名前(別名)を付ける
- •コードが見やすくなる
- • テンプレートなどを含んだ長い名前の型・クラス も,短く理解しやすい名前を付けることができる

## GeometricFieldクラスの継承関係

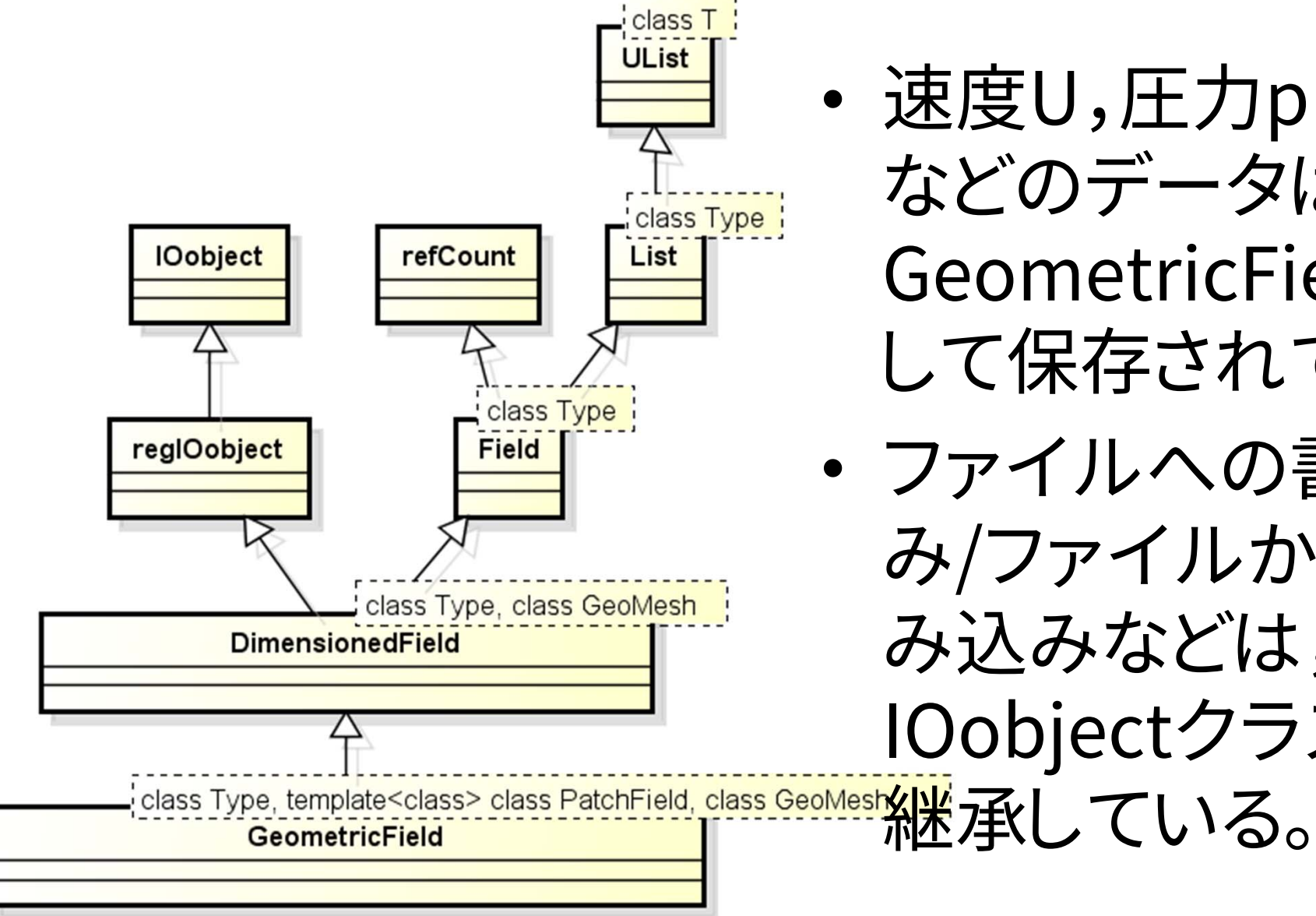

 速度U,圧力p,温度T などのデータは, GeometricField型と して保存されている。

 ファイルへの書き込 み/ファイルからの読 み込みなどは, IOobjectクラスから

> 17

powered by Astahes

# T と DT の定義:createFields.H

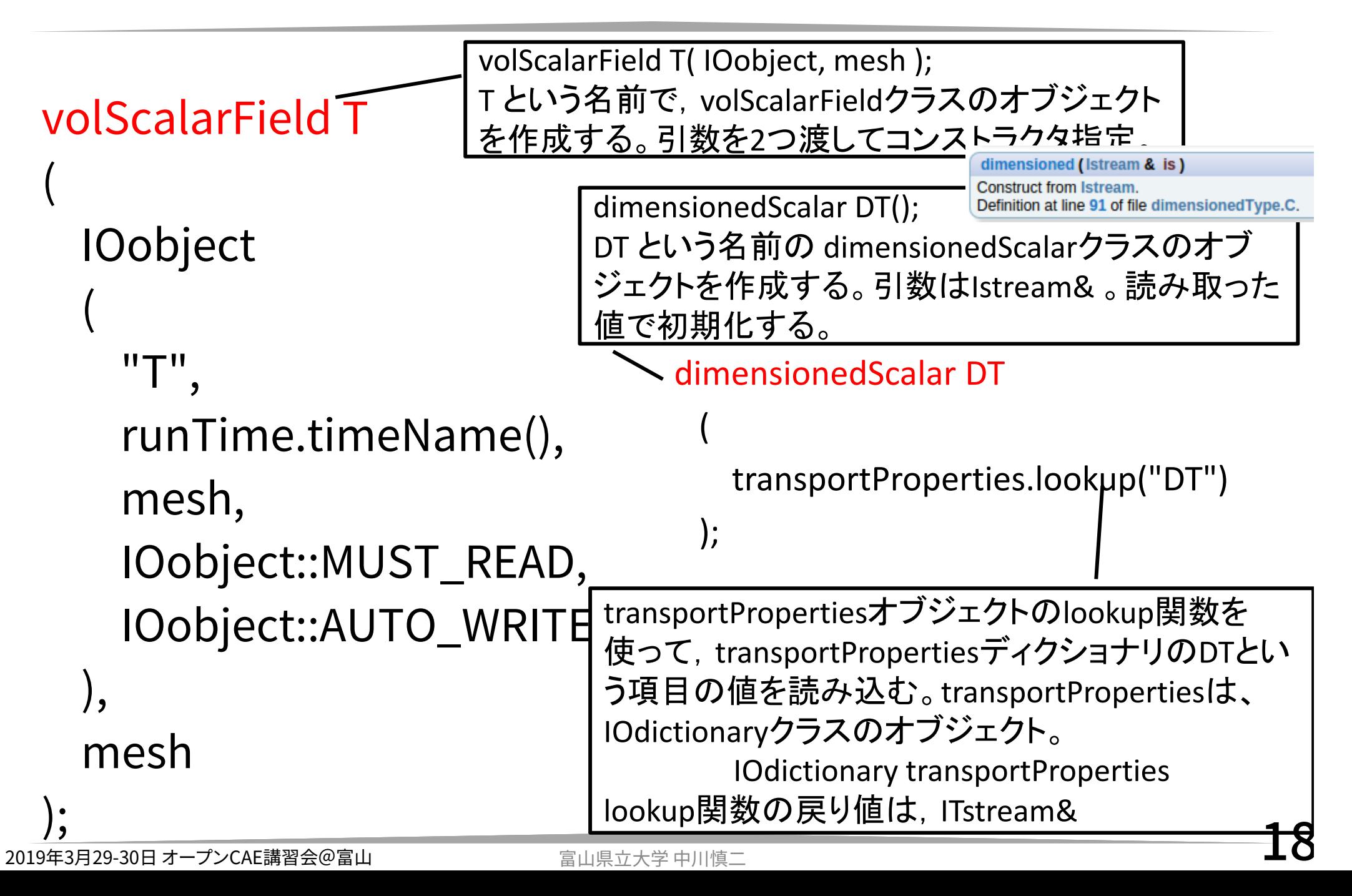

#### transportPropertiesの定義: createFields.H

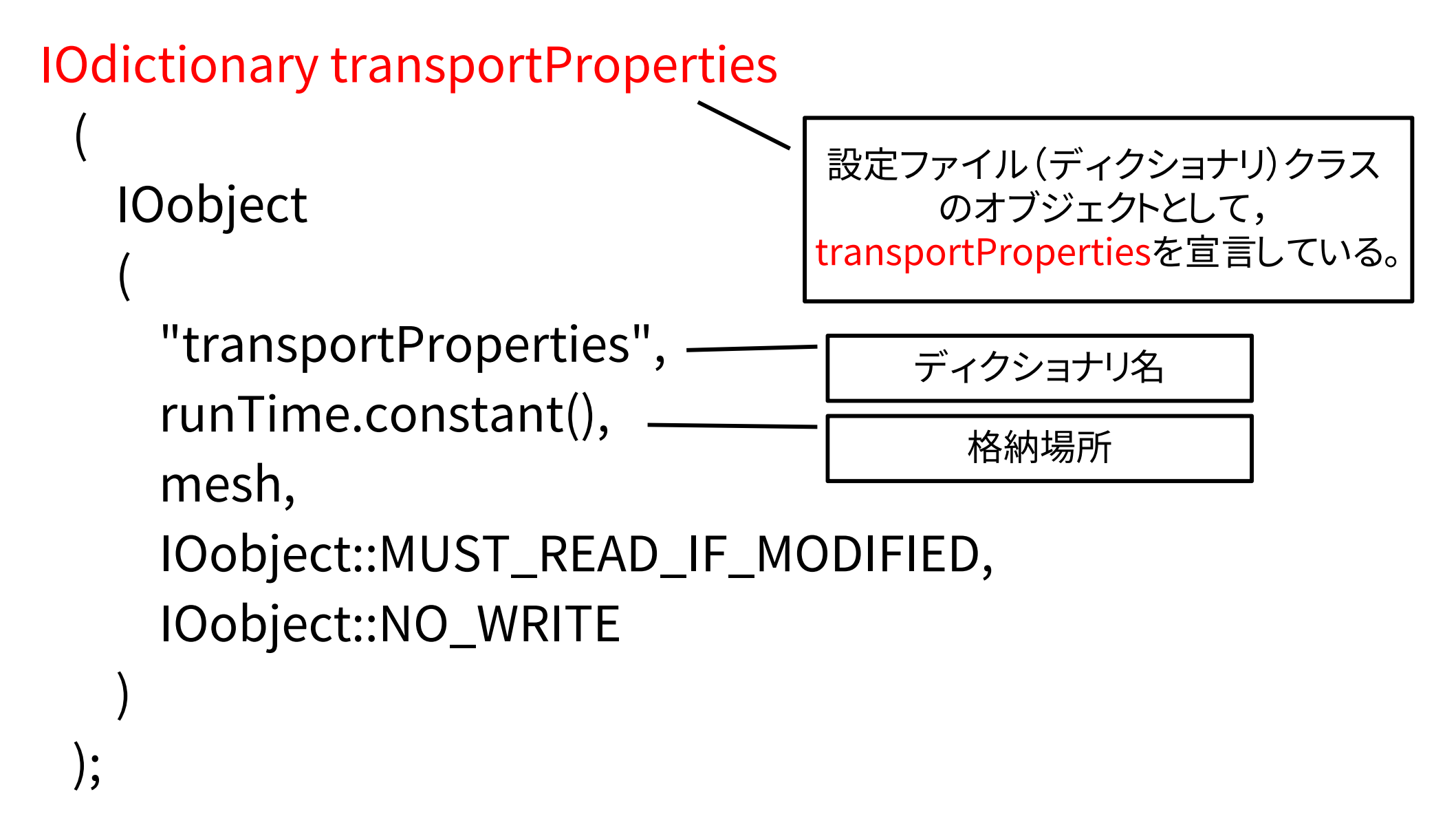

#### **IOdictionary Class Reference**

Public Member Functions inherited from dictionary

ITstream & lookup (const word &, bool recursive=false, bool patternMatch=true) const

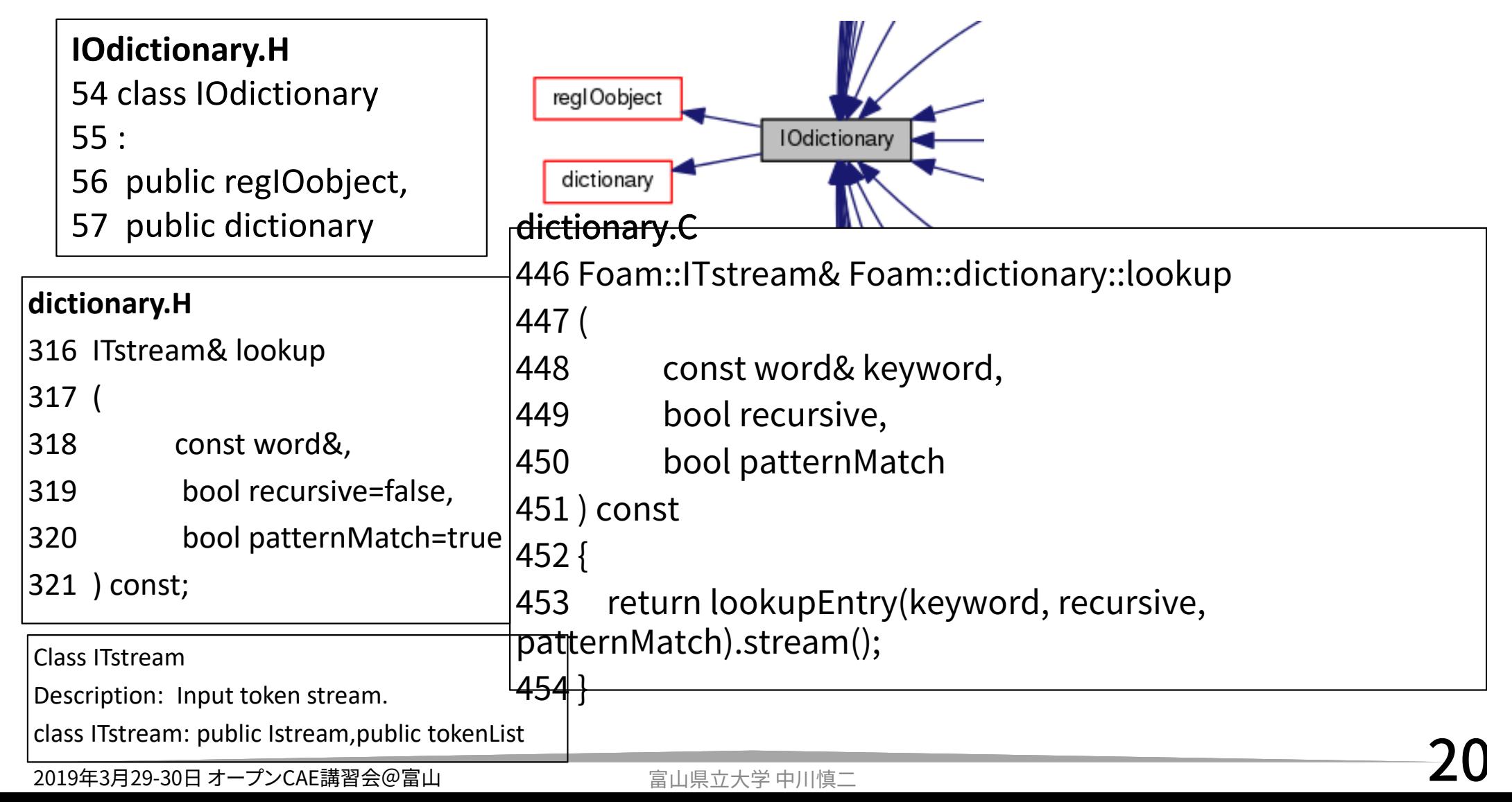

# laplacianFoam.C メインループ

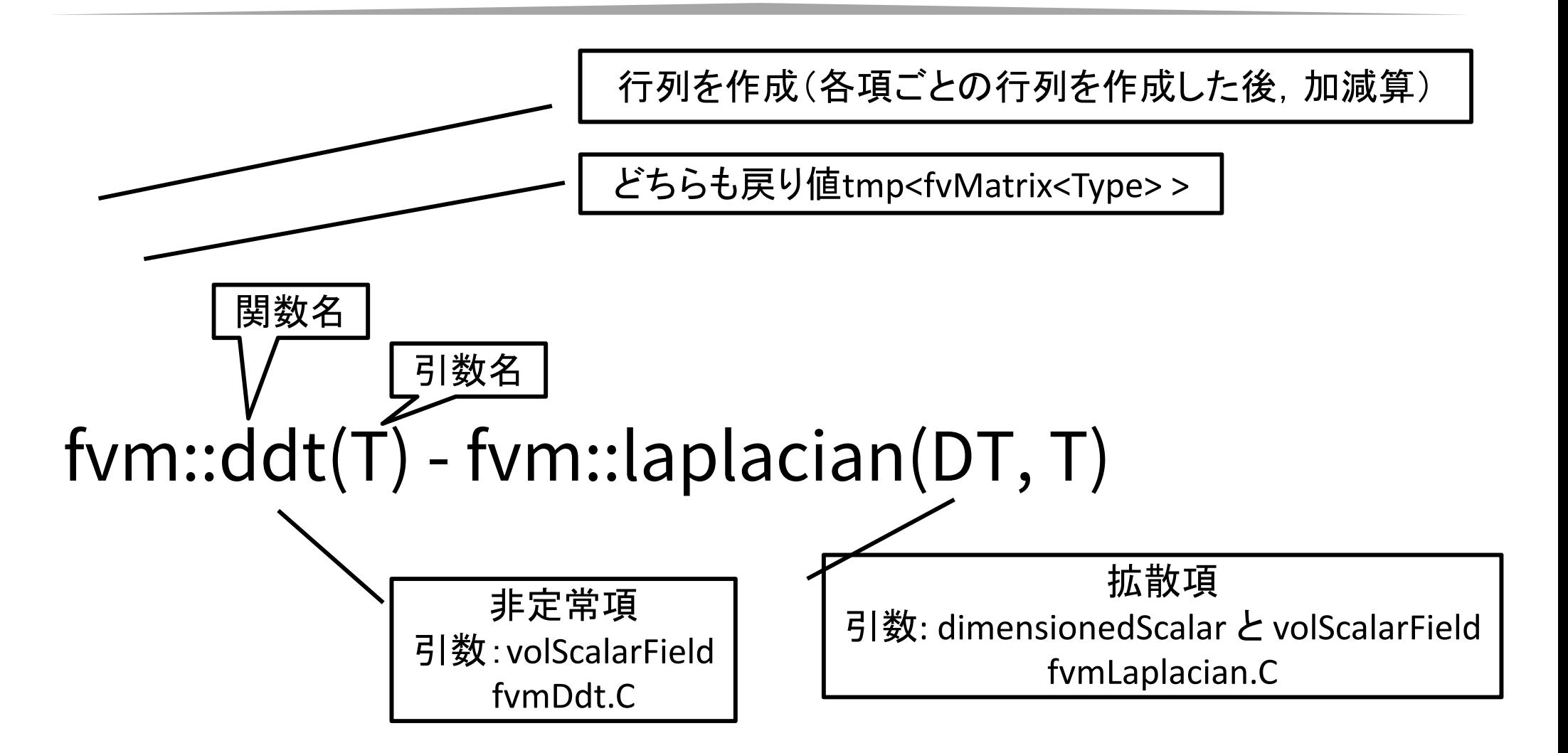

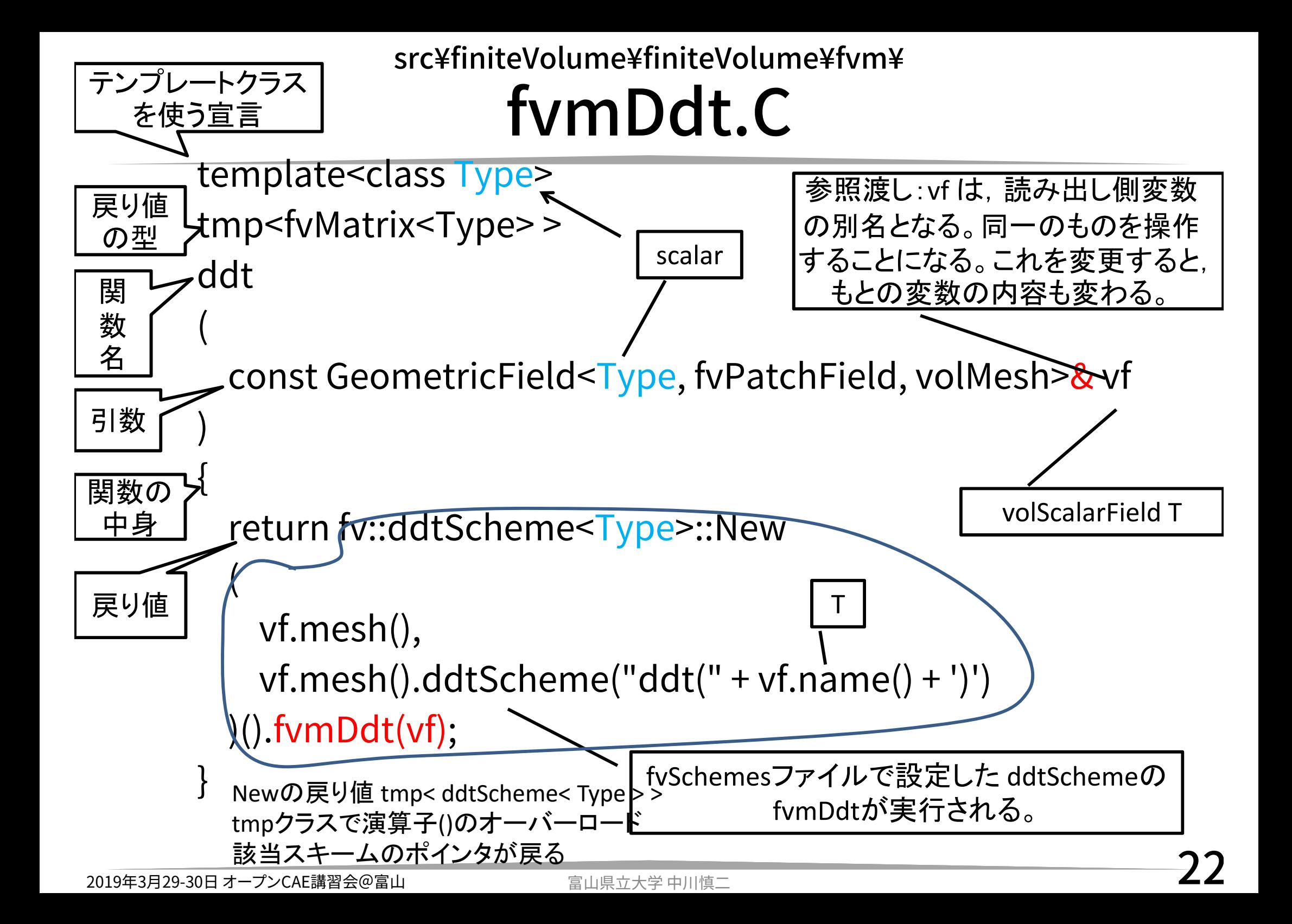

#### src¥finiteVolume¥finiteVolume¥fvm¥fvmDdt.C

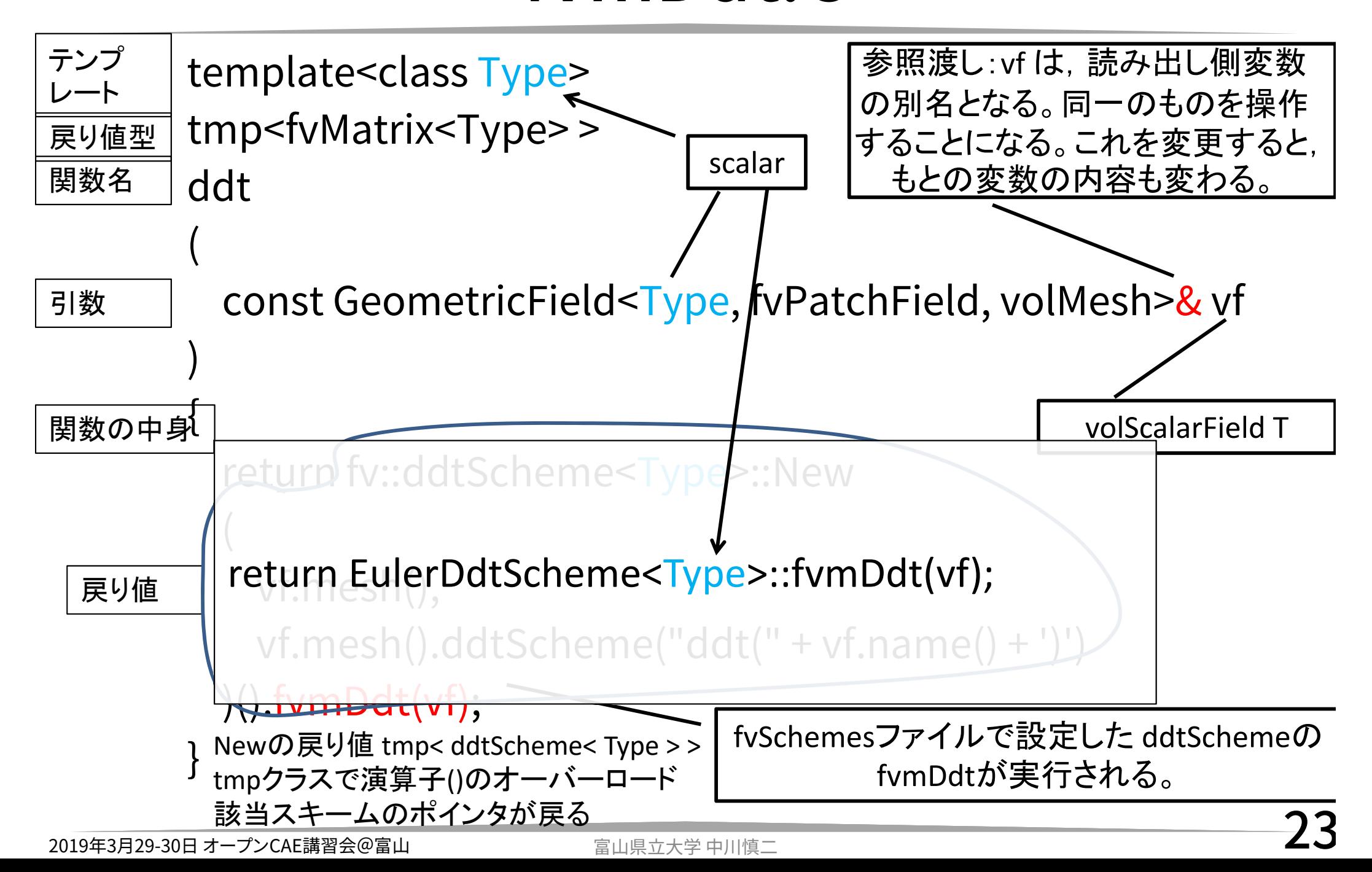

# Run-Time Selection

- • OpenFOAM guide/runTimeSelection mechanism – OpenFOAMWiki http://openfoamwiki.net/index.php/OpenFOAM \_guide/runTimeSelection\_mechanism
- •• Run-time type selection in OpenFOAM the type name system – sourceflux http://www.sourceflux.de/blog/runtime-typeselection-openfoam/

# ddtScheme

- • Euler, localEuler, CrankNicholson, backward, steadyState など(UserGuide 4.4.6)
- • src/finiteVolume/finiteVolume/ddtSche mes にソースコードがある

• 今回は,最もシンプルな Euler (implicit)を 考える。

–クラス名 EulerDdtScheme

# Euler implicit

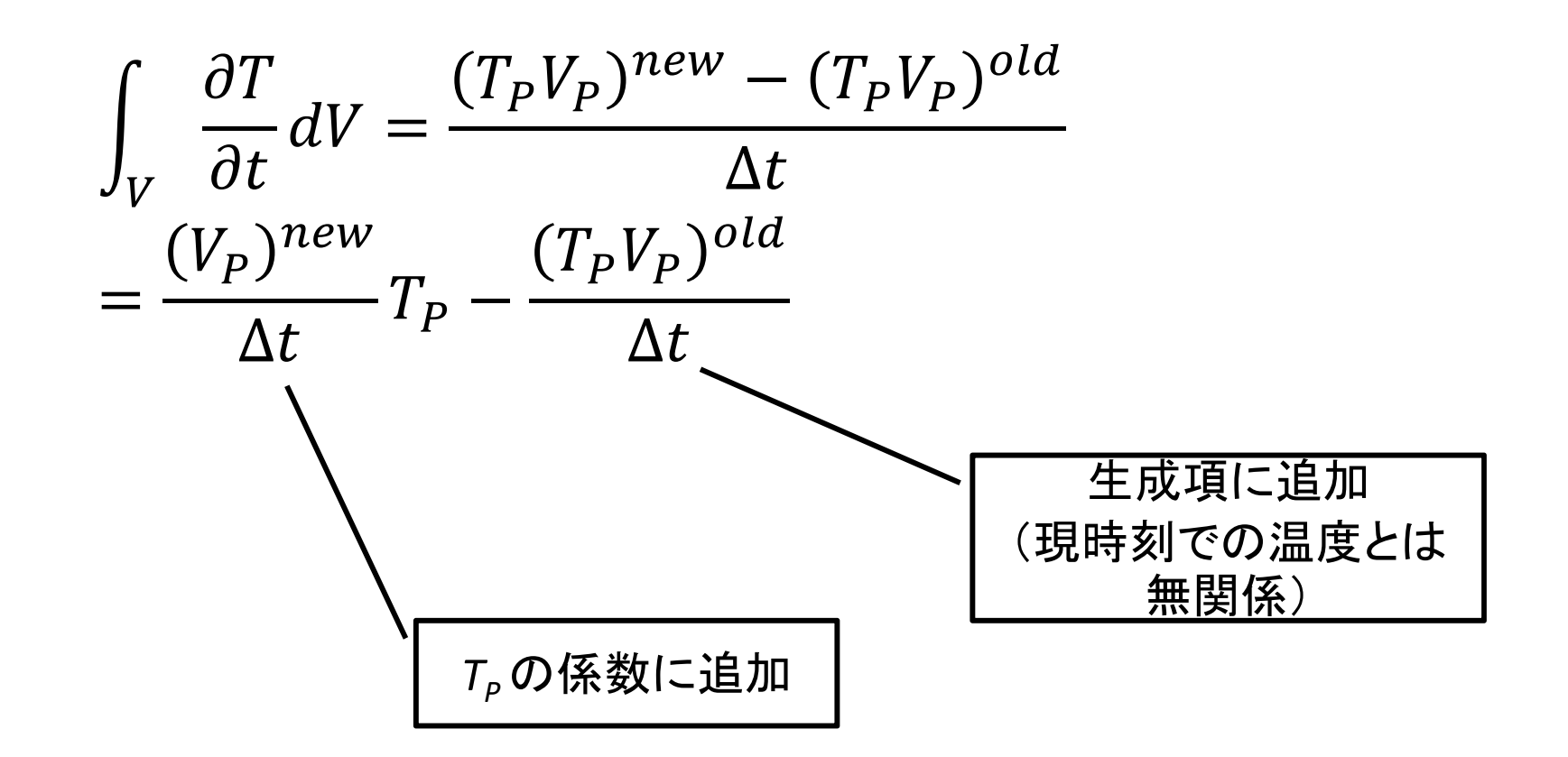

# EulerDdtScheme.C

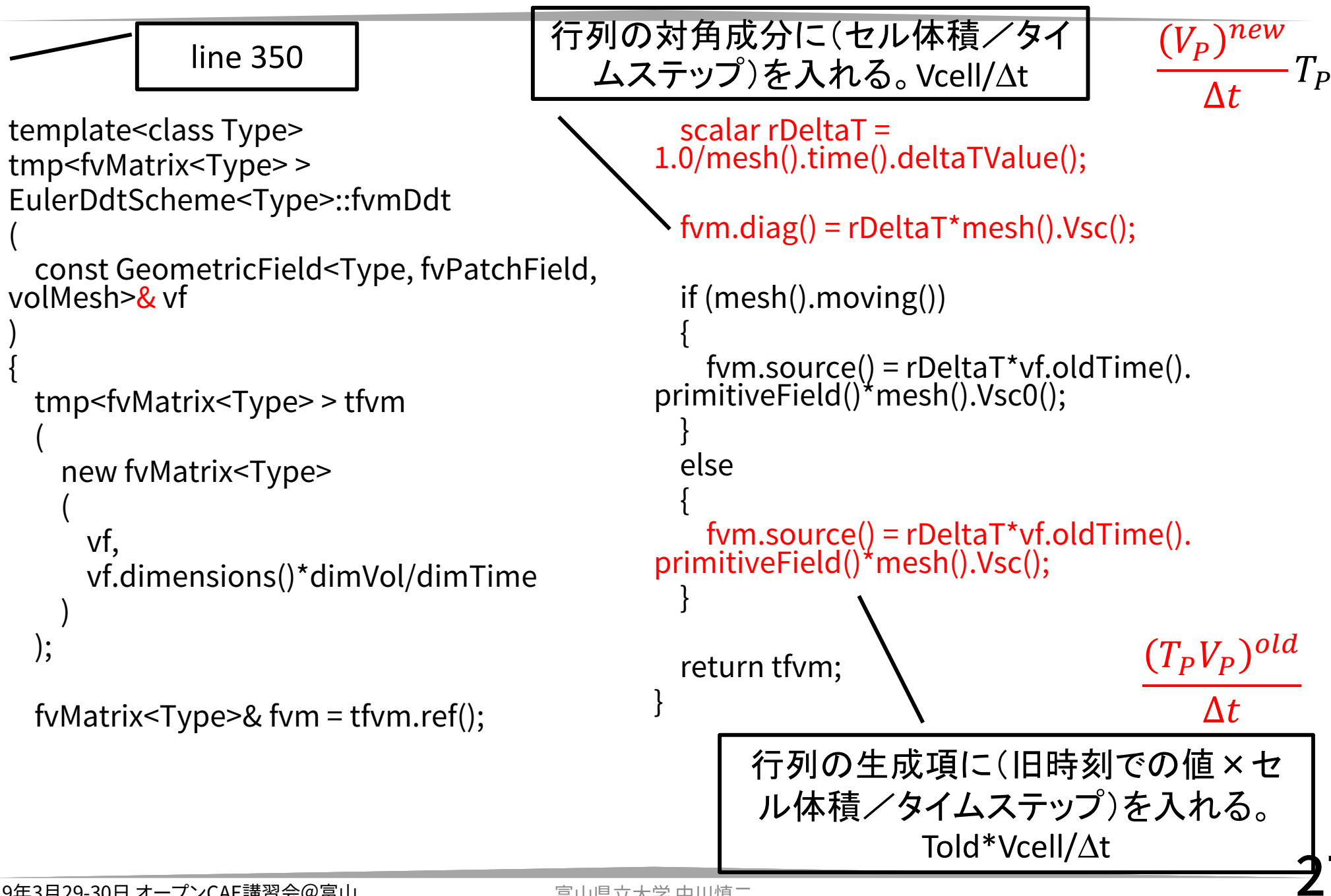

7

行列

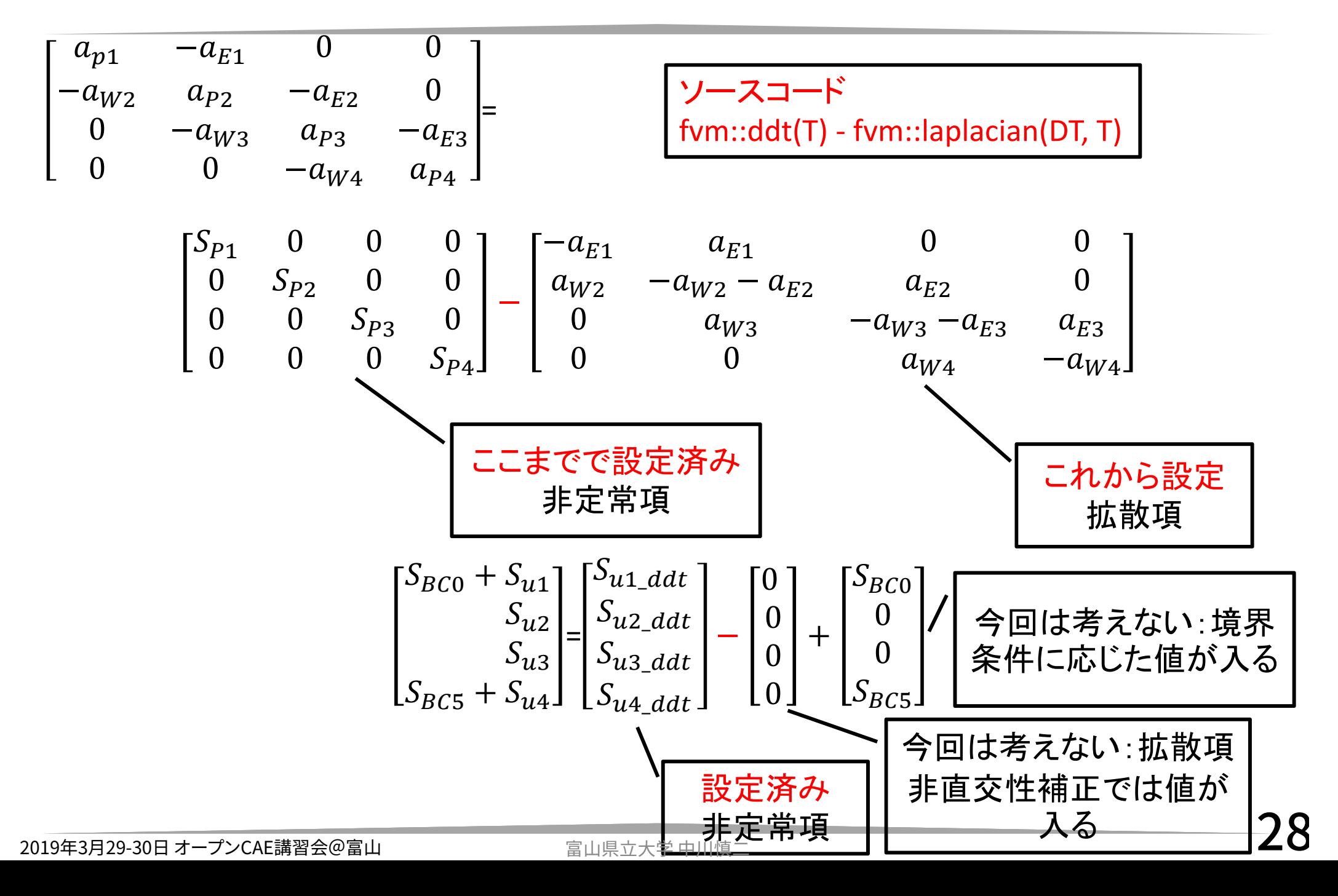

# Laplacian 拡散項

- • schemeの選択肢は,Gauss だけ(UserGuide 4.4.4) ただ し,下記補間方法の選択肢がある
	- Gauss <interpolationScheme> <snGradScheme>
- • 拡散係数の補間(interpolation) 方法の選択肢は,linear, upwind, limitedLinear, vanLeer, MUSCL など (UserGuide 4.4.1.2, Table 4.6)
	- 隣接するセル中心での値から,面での値を補間する
- 面垂直方向勾配(snGrad)の補間方法の選択肢は, • 面垂直方向勾配(snGrad)の補間方法の選択肢は,<br>corrected, uncorrected, limited *ψ*, bounded, fo corrected, uncorrected, limited *ψ*, bounded, fourth な<br>ど(UserGuide 4.4.2, 4.4.4, Table 4.9)

– 隣接するセル中心での勾配の値から,面での値を補間する

- •・ src/finiteVolume/finiteVolume/laplacianSchemes に<br>・ソースコードがある
- • 今回は,最もシンプルな場合を考える。補間の詳細について は触れない。

## 拡散項

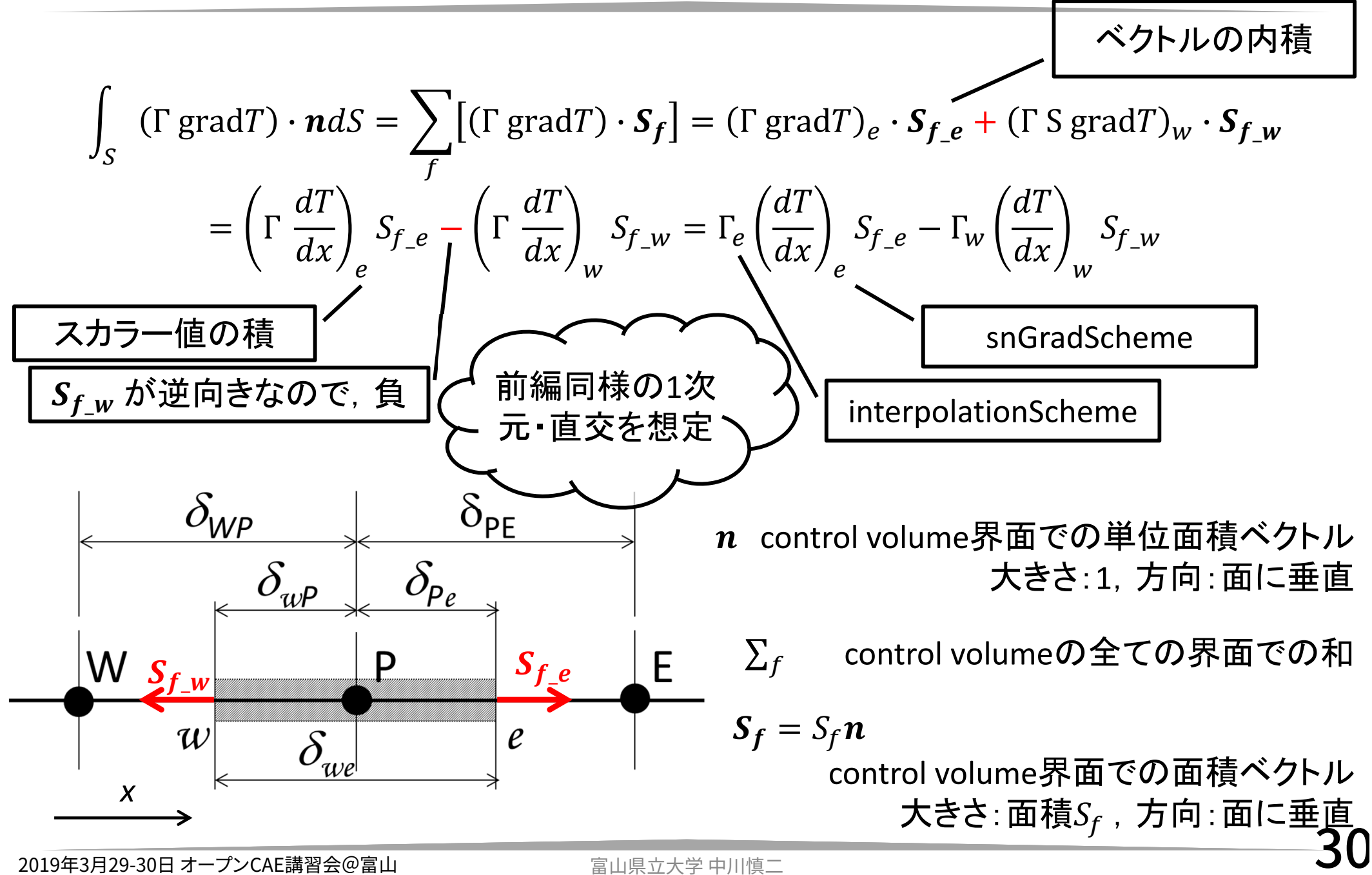

**Hint**

\n**Hint**

\n**Hint**

\n
$$
\int_{S} (F \text{ grad}T) \cdot n \, ds = \sum_{f} \Gamma_{f}[(\text{grad}T)_{f} \cdot n] \cdot S_{f}
$$
\n**Hint**

\n
$$
\int_{S} (F \text{ grad}T) \cdot n \, ds = \sum_{f} \Gamma_{f}[(\text{grad}T)_{f} \cdot n] \cdot S_{f}
$$
\n**Hint**

\n
$$
= \sum_{f} [F_{f}(\text{grad}T)_{f} \cdot (S_{f}n)]
$$
\n**Hint**

\n
$$
= \sum_{f} [F_{f}(\text{grad}T)_{f} \cdot S_{f}]
$$
\n**Hint**

\n
$$
\int_{S} \overline{m}f \cdot \overline{m}f \cdot \overline{m}f \
$$

 $\,$   $\,$  control volume界面での単位面積ベクトル 大きさ:1,方向:面に垂直

$$
n=\frac{S_f}{S_f}
$$

 $S_f = S_f n$ control volume界面での面積ベクトル 大きさ:面積 $S_f$ , 方向:面に垂直

補正項を追加.

 $d x$ 

 $\mathcal{L}$  f

ൌ

 $\overline{\delta_f}$  =

 $T_N$  temperature of neighbor cell

 $T_{\small{O}}$  temperature of owner cell

 $\mathcal{C}_N - \mathcal{C}_O$ 

 $\mathcal{C}_{N}$  position vector: center of neighbor cell

 $\mathcal{C}_{\bm{O}}$  position vector: center of owner cell

↑基準:直交の場合. 非直交の場合には,

# laplacian( ) 多数のオーバーロード

引数の数と種類によって多数あり

template<class Type > template<class Type > template<class Type > template<class Type > template> laplacian (const GeometricField< Type, fvPatchField, volMesh > &vf, const word &name)

laplacian (const GeometricField< Type, fvPatchField, volMesh > &vf)

laplacian (const zero &, const GeometricField< Type, fvPatchField, volMesh > &vf, const word &name)

laplacian (const zero &, const GeometricField< Type, fvPatchField, volMesh > &vf)

laplacian (const one &, const GeometricField< Type, fvPatchField, volMesh > &vf, const word &name)

laplacian (const one &, const GeometricField< Type, fvPatchField, volMesh > &vf)

laplacian (const dimensioned< GType > &gamma, const GeometricField< Type, fvPatchField, volMesh > &vf, const word & n

laplacian (const dimensioned< GType > &gamma, const GeometricField< Type, fvPatchField, volMesh > &vf)

laplacian (const GeometricField< GType, fvPatchField, volMesh > &gamma, const GeometricField< Type, fvPatchField, vol M

laplacian (const tmp< GeometricField< GType, fvPatchField, volMesh > > &tgamma, const GeometricField< Type, fvPatchFi e

#### 他多数

Foam::fvm Namespace Reference の一部

32

# 引数の数と種類が合わない?

- • 関数を検索するとき,「引数の数と種類が一致 するものがない!」と困惑することがある。
- • 引数のデフォルト値を,関数宣言時(\*.H)に与え る場合,使用時に省略可能であることに注意。
- • デフォルト値を記入するのは宣言時だけであり, 定義時(\*.C)には不要であることに,さらに注意。

#### **GeometricField.C**

188 Foam::GeometricField<Type, PatchField, GeoMesh>::GeometricField

189 (

- 190 const IOobject& io,
- 191 const Mesh& mesh,
- 192 const dimensionSet& ds,
- 193 const word& patchFieldType
- 194 )

291 const dimensionSet&,

**GeometricField.H**

288 (

287 GeometricField

289 const IOobject&,

290 const Mesh&,

292 const word& patchFieldType **<sup>=</sup>**PatchField<Type>::calculatedType()

293 ); 2019年3月29-30日 オープンCAE講習会@富山 ファンファン 富山県立大学 中川慎二 33

#### laplacian(DT, T)から laplacianSchemeまで

line 179 スカラ値(dimensiondScalar)DT と スカラー場(volScalarField) T とが引数;スカラ場 Gamma を作成して,すべてにDTの値を入れる.→次のlaplacianを呼び出す

tmp<fvMatrix<Type> > laplacian

)

)

(

)

( const dimensioned<GType>& gamma,

```
const GeometricField<Type, fvPatchField, volMesh>& vf
```

```
line303 DTをスカラー場(surfaceScalarField)にした gamma と スカラー場(volScalarField) T とが 引数;laplacianの名前を付ける→次のlaplacianを呼び出す
tmp<fvMatrix<Type> >
laplacian
```

```
( const GeometricField<GType, fvsPatchField, surfaceMesh>& gamma,
 const GeometricField<Type, fvPatchField, volMesh>& vf
```

```
line 271 スカラー場(surfaceScalarField) gammaとスカラー場(volScalarField) Tと名前<br>laplacian(DT,T) が引数;laplacianSchemeを実行する→ディクショナリで設定したスキーム
tmp<fvMatrix<Type> >
laplacian
```

```
const GeometricField<GType, fvPatchField, volMesh>& gamma,
const GeometricField<Type, fvPatchField, volMesh>& vf,
const word& name
```
src¥finiteVolume¥finiteVolume¥fvm¥

### fvmLaplacian.C

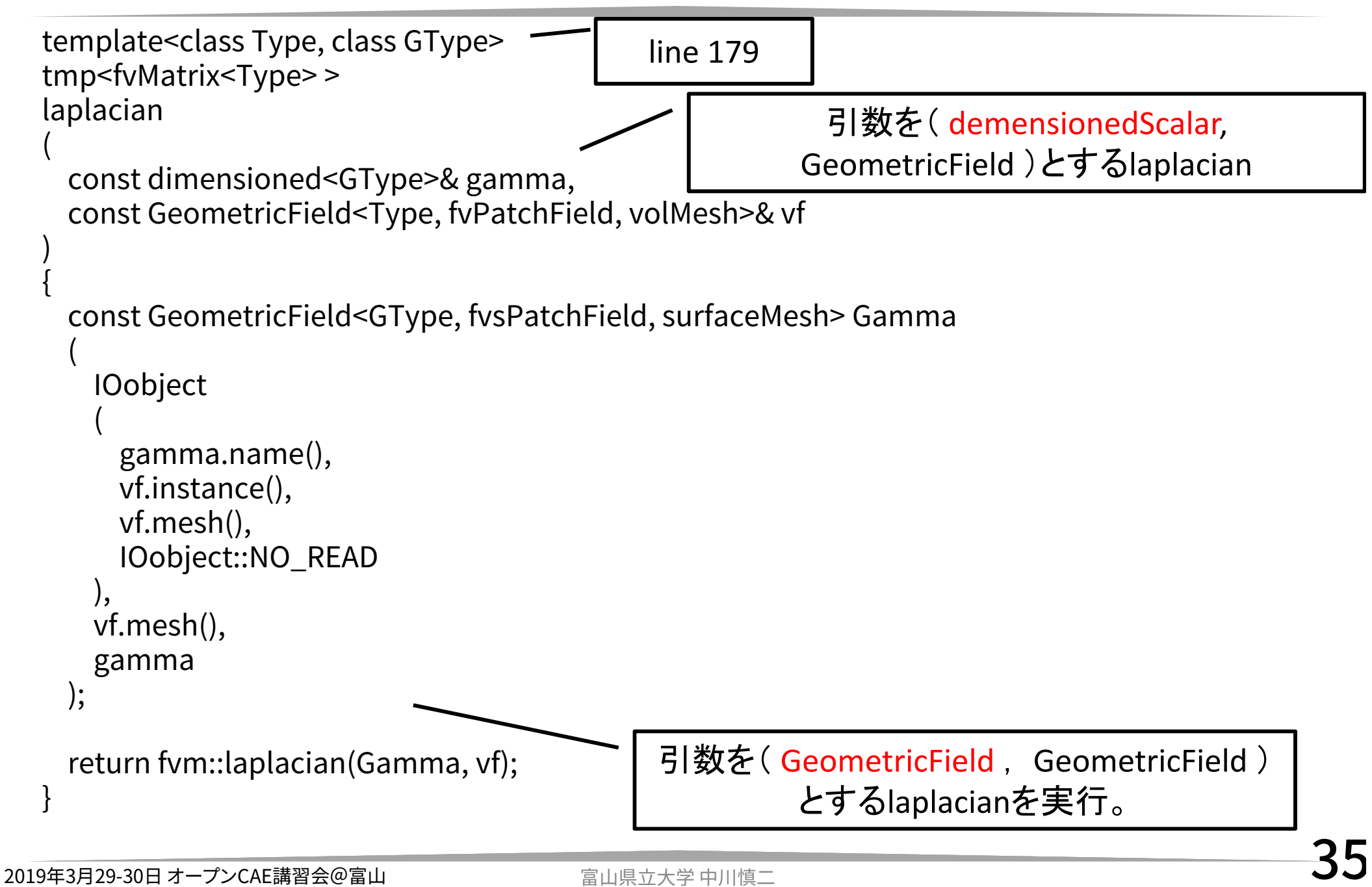

src¥finiteVolume¥finiteVolume¥fvm¥

## fvmLaplacian.C

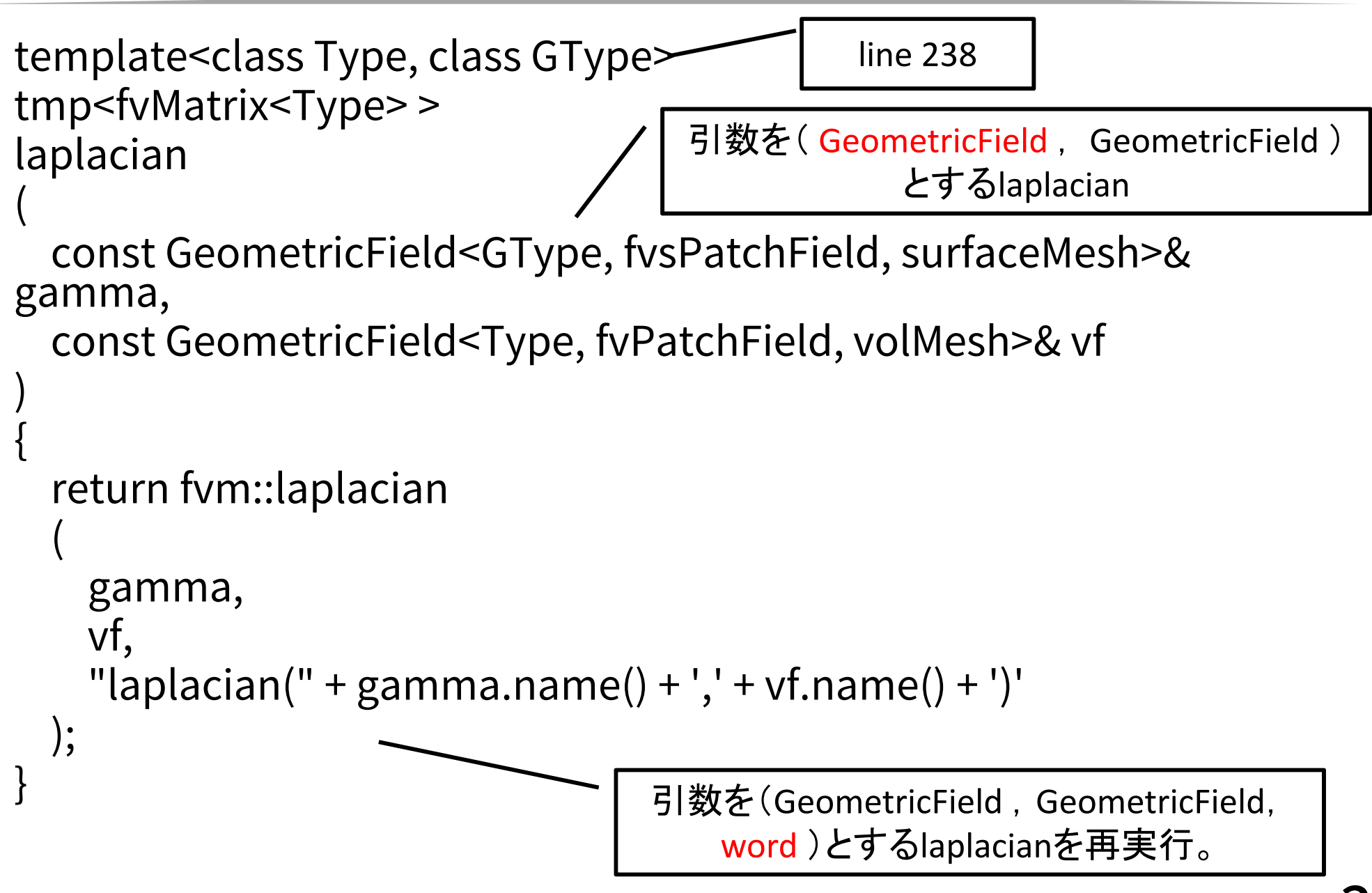

src¥finiteVolume¥finiteVolume¥fvm ¥

### fvmLaplacian.C

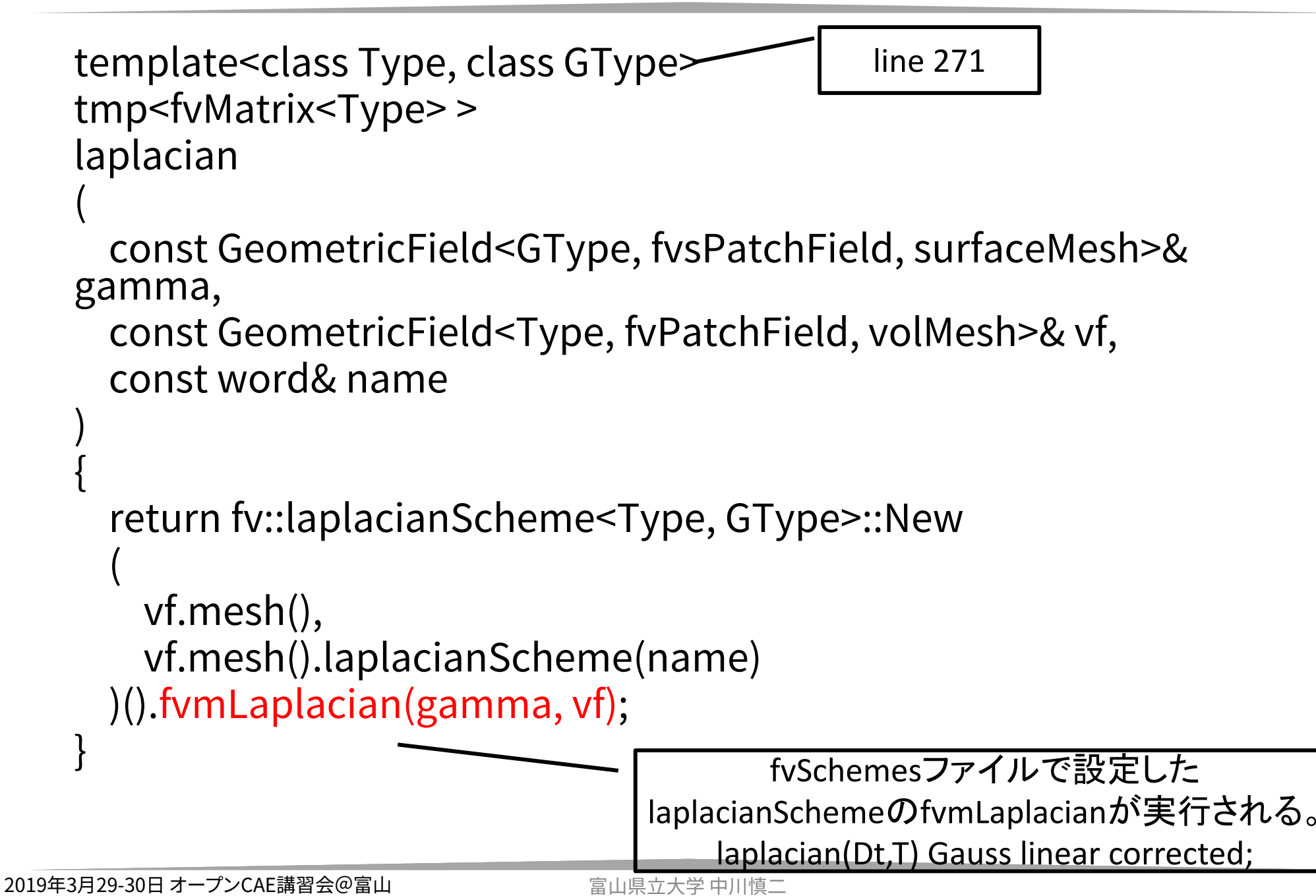

**3** 7

#### src¥finiteVolume¥finiteVolume¥laplacianSchemes¥gaussLaplacianScheme

## gaussLaplacianScheme.C

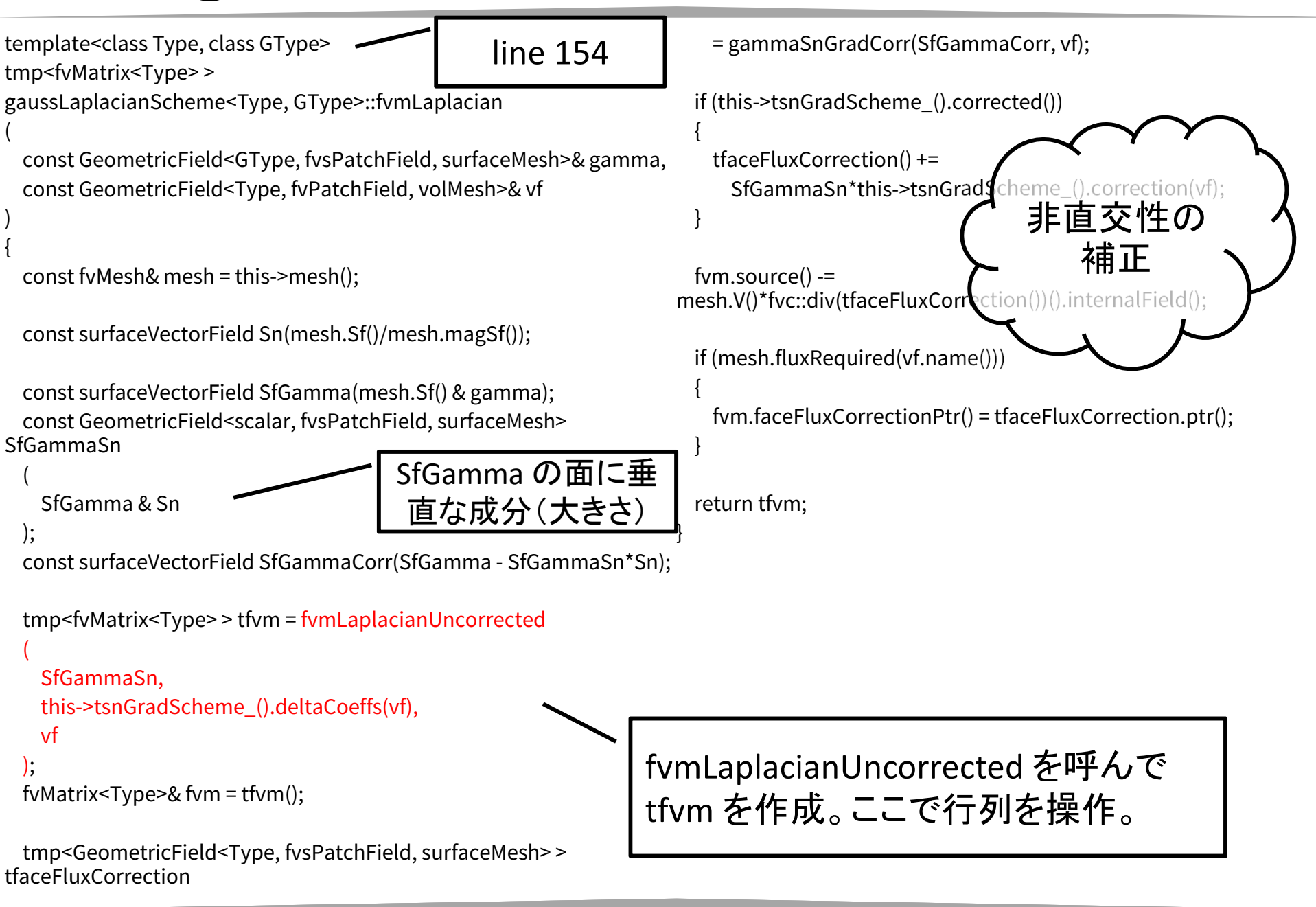

src¥finiteVolume¥finiteVolume¥laplacianSchemes¥gaussLaplacianScheme

### gaussLaplacianScheme.C

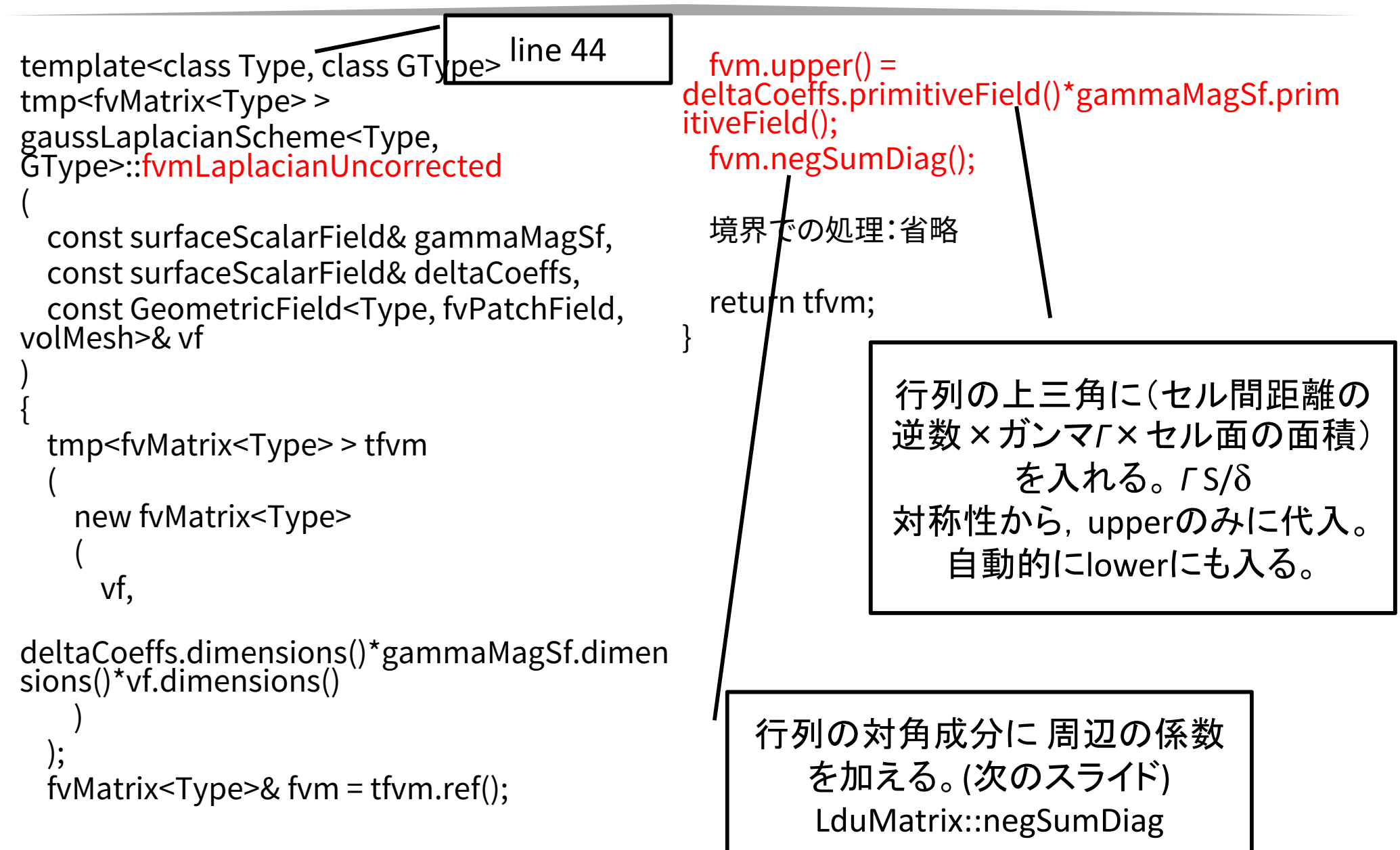

src¥OpenFOAM¥matrices¥LduMatrix¥LduMatrix¥

### lduMatrixOperations.C

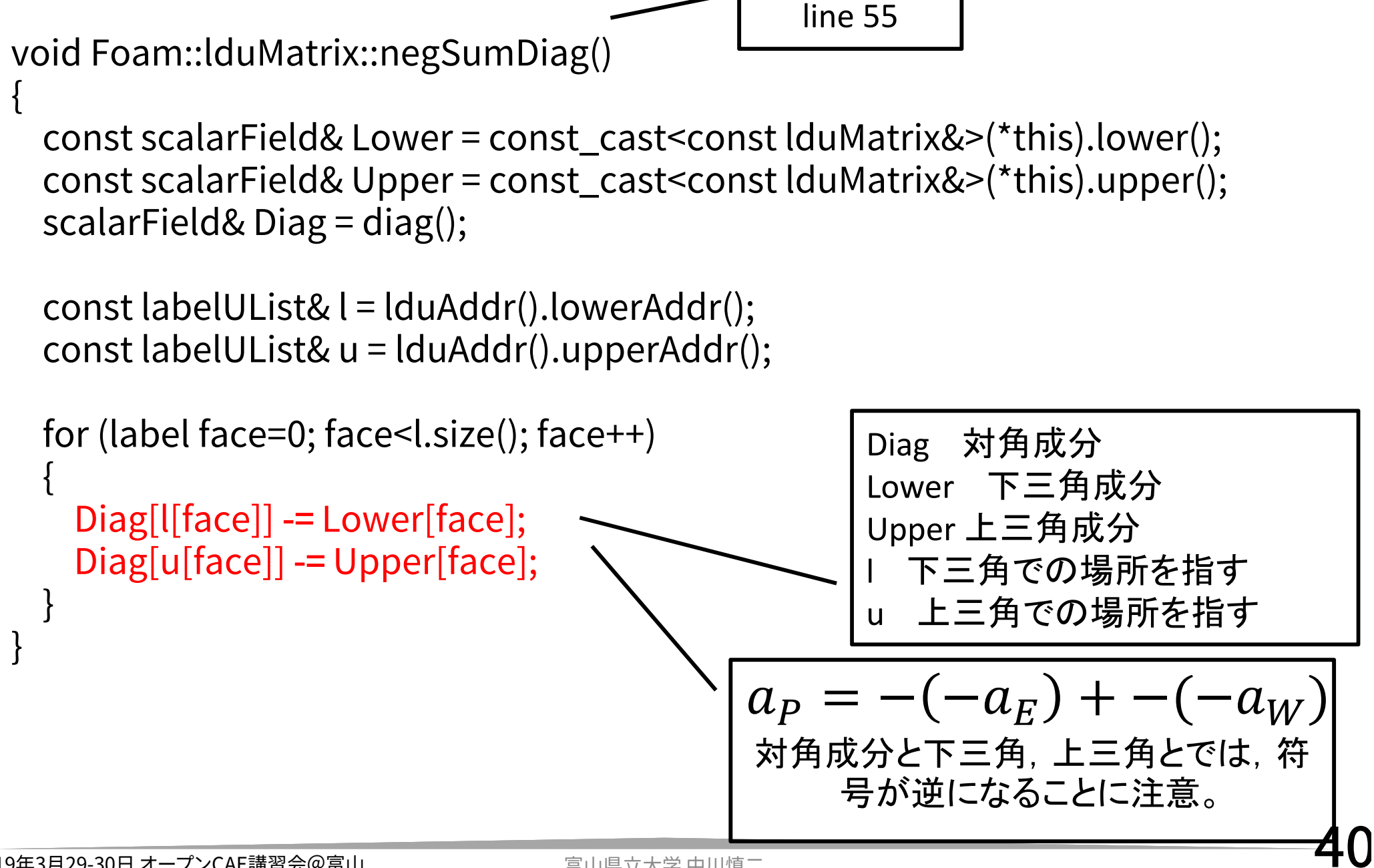

src¥finiteVolume¥interpolation¥surfaceInterpolation¥surfaceInterpolation¥

# surfaceInterpolation.C

```
void Foam::surfaceInterpolation::makeDeltaCoeffs() 
const{
  if (debug)
  {
    Pout << "surfaceInterpolation::makeDeltaCoeffs():
<< "Constructing differencing factors array for face gradient"
     << endl;
  }
  // Force the construction of the weighting factors
// needed to make sure deltaCoeffs are calculated for parallel runs.
  weights();
  deltaCoeffs_ = new surfaceScalarField
  (
   IOobject
    (
      "deltaCoeffs",
     mesh_.pointsInstance(),
     mesh_,
     IOobject::NO_READ,
     IOobject::NO_WRITE,
     false // Do not register
                                                            ),
                                                           mesh_,
                                                           dimless/dimLength
                                                          );
                                                         surfaceScalarField& DeltaCoeffs =*deltaCoeffs_;
                                                         // Set local references to mesh data
                                                         const volVectorField& C = mesh_.C();
                                                         const labelUList& owner = mesh_.owner();
                                                         const labelUList& neighbour = mesh_.neighbour();
                                                         forAll(owner, facei)
                                                          {
                                                        deltaCoeffs[facei] = 1.0/mag(C[neighbour[facei]] - C[owner[facei]]);
                                                          }
                                                         surfaceScalarField::Boundary& deltaCoeffsBf =
                                                            deltaCoeffs.boundaryField
                                                          forAll(delt最も単純な場合の例:
                                                          {
                                                           \ellmag(mesh_.boundary()[patchi].delta());
                                                          }
                                                        }
                                                            deltな化中心間の距離を8とする
```
41

行列

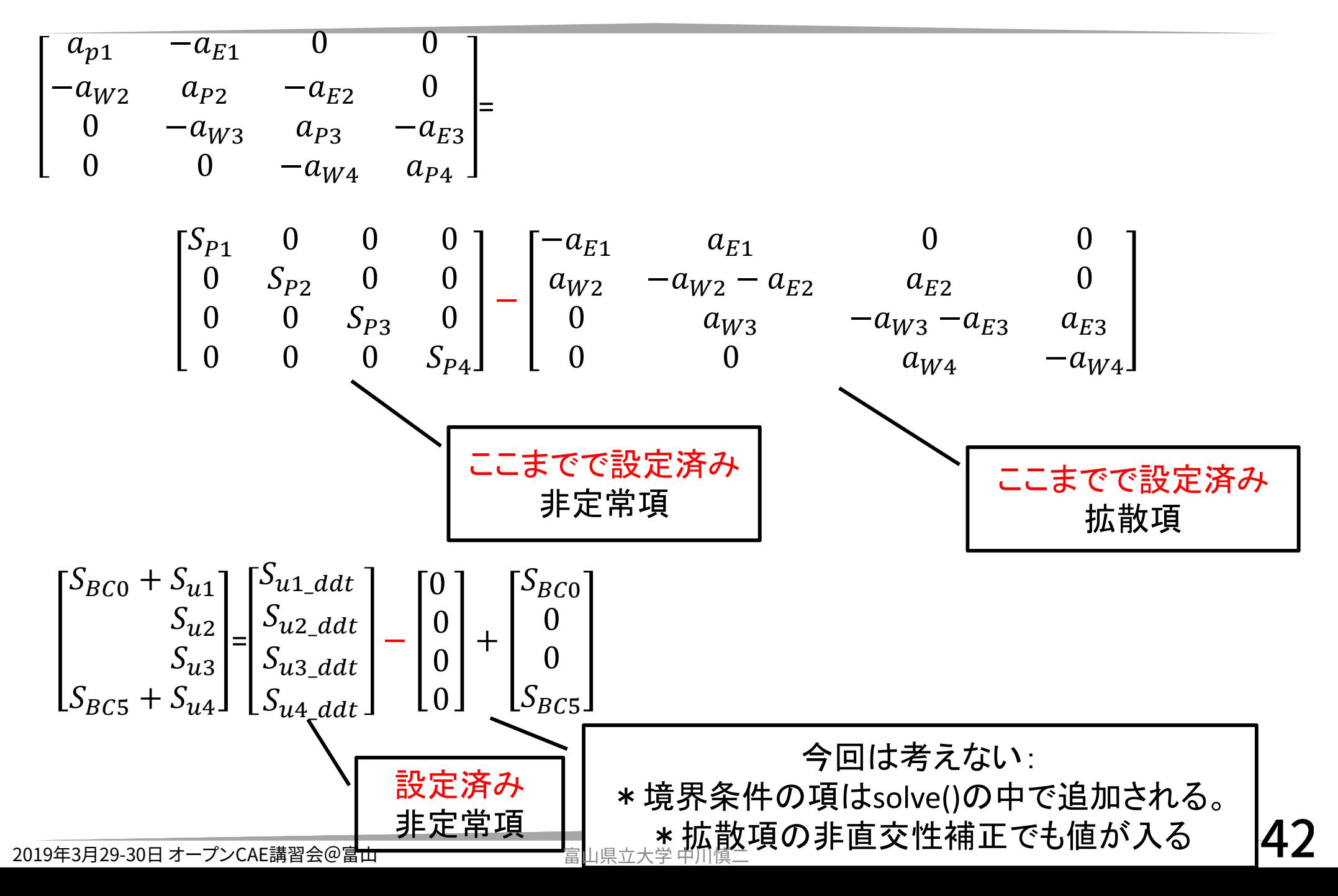

さらに詳しく・・・

- • 今回は,手作業計算と同じように,セル中心間を 結ぶベクトルが面と直交する状態を想定して説 明した。
- •実際には,これらが直交しない場合もある。
- • その時には,面での勾配,面での拡散係数の値 の算出時に,非直交性の影響を考慮する必要 がある。
- •考慮の方法は,補間スキームに依存する。
- • 今回は,境界条件の寄与については考えていな い。実際には,境界条件に応じた値が行列に追 加される。

## ソースコードを読み解くために

- • 変数のタイプ(クラス)を意識
	- –volScalarField, dimensionedScalar ? など
- •Slow and steady wins the race

– 少しずつ,理解を深める –小さな部分の積み重ね

- –繰り返す,繰り返す,繰り返す
- •基礎を学習

–理論とソースの両方を学ぶ

参考資料

- •OpenFOAM Programmers Guide, User Guide, ソースコード
- • Imperial College 博士論文など
	- –Hrvoje Jasak, Henrik Rusche, Franjo Juretic などなど
	- –– <u>http://powerlab.fsb.hr/ped/kturbo/OpenFOAM/d</u><br><u>ocs/</u>
- • PENGUINITIS サイト(OpenFOAMたんけんたい)
	- –– <u>http://penguinitis.g1.xrea.com/study/OpenFOAM/</u><br><u>tankentai/index.html</u>
- • 野崎さんSlideShare
	- – http://www.slideshare.net/fumiyanozaki96/ –OpenFOAM 空間の離散化と係数行列の取り扱い
- •• http://openfoamwiki.net/
- 2019年3月29-30日 オープンCAE講習会@富山 •http://www.cfd-online.com

## 追記:runTimeSelectionの理解に 向けて

## C++ の マクロ

#### ロベールのC++教室 第28章

マクロは, http://www7b.biglobe.ne.jp/~robe/cpphtml/html01/cpp01028.html

- •テキストを差し込むもの,
- •引数もとれる。

#### 書式

#### #define <マクロ名> <差し込むテキスト>

#### 注意:改行したい時は、行の終わりに バックスラッ シュ(\ or ¥) を付ける

### トークン連結演算子 (##)

https://docs.microsoft.com/ja-jp/cpp/preprocessor/token-pasting-operator-hash-hash?view=vs-2017

• 二重シャープ記号または"トークン連結演算子 (##)、両 方のオブジェクトのような関数に似たマクロで使用され て、「マージ」演算子と呼ばれることがあります。 この演算 子を使用すると、別々のトークンを 1 つのトークンに結合 できます。そのため、これをマクロ定義の最初または最後 のトークンにすることはできません。

• マクロ定義の仮パラメーターの前または後ろにトークン 連結演算子がある場合、仮パラメーターは展開されてい ない実引数に即座に置き換えられます。 引数に対するマ クロ展開が置換の前に行われることはありません。

### トークン連結演算子 (##)

https://docs.microsoft.com/ja-jp/cpp/preprocessor/token-pasting-operator-hash-hash?view=vs-2017

### #define SOME\_MACRO(TYPE, arg) ¥ typedef vector<TYPE> vector##arg;

• 例えば,上記のマクロを定義し,コード中に SOME MACRO(int, INT) と書かれていると,そこは下記に置き換わる。

#### typedef vector<int> vectorINT;

#### src/OpenFOAM/db/runTimeSelection/construction/ runTimeSelectionTables.H

Detailed Description

Macros to ease declaration of run-time selection tables.

declareRunTimeSelectionTable is used to create a run-time selection table for a base-class which holds constructor pointers on the table.

declareRunTimeNewSelectionTable is used to create a run-time selection table for a derived-class which holds "New" pointers on the table.

Definition in file runTimeSelectionTables.H.

#### src/finiteVolume/finiteVolume/ddtSchemes/ddtScheme/

## ddtScheme.H

```
declareRunTimeSelectionTabletmp,
    ddtScheme,
    Istream,
    (const fvMesh& mesh, Istream& schemeData),
    (mesh, schemeData)
);
                                マクロ
   src/OpenFOAM/db/runTimeSelection/construction/runTimeSelectionTables.H
```
(

#### src/OpenFOAM/db/runTimeSelection/construction/ runTimeSelectionTables.H

//- Declare a run-time selection #define declareRunTimeSelectionTable(autoPtr,baseType,argNames,argList,parList)¥ ¥ $\prime^*$  Construct from arglist function pointer type  $\prime$  /  $\prime$   $\prime$   $\prime$   $\prime$   $\prime$ typedef autoPtr<br/>baseType> (\*argNames##ConstructorPtr)argList;  $\frac{1}{4}$ ¥ $\prime^*$  Construct from argList function table type  $\prime$  /  $\prime$   $\prime$   $\prime$   $\prime$   $\prime$   $\prime$ typedef HashTable<argNames##ConstructorPtr, word, string::hash> ¥ argNames##ConstructorTable; TetropoConstructorPtr 1 ¥中略 ¥  $\prime^*$  Class to add constructor from arglist to table  $\prime$   $\prime$ template<class baseType##Type> ¥ class add##argNames##ConstructorToTable ¥ { ¥ public: ¥ tmp, ddtScheme, Istream, (const fvMesh& mesh, Istream& schemeData), (mesh, schemeData) IstreamConstructorPtr IstreamConstructorTable

#### src/finiteVolume/finiteVolume/ddtSchemes/ddtScheme/

ddtScheme.C

```
1/ * * * * * Selectors * *
template<class Type>
tmp<ddtScheme<Type>> ddtScheme<Type>::New
(
   const fvMesh& mesh,
   Istream& schemeData)
{
   if (fv::debug)
    {
       InfoInFunction << "Constructing ddtScheme<Type>" 
<< endl;
   }
   if (schemeData.eof())
   \{FatalIOErrorInFunction(
           schemeData) << "Ddt scheme not specified" << endl << endl
           << "Valid ddt schemes are :" << endl
           << IstreamConstructorTablePtr_->sortedToc()
           << exit(FatalIOError);
   }
                                                           const word schemeName(schemeData);
                                                           typename IstreamConstructorTable::iterator cstrIter =
                                                               IstreamConstructorTablePtr_->find(schemeName);
                                                           if (cstrIter == IstreamConstructorTablePtr_->end())
                                                           {
                                                               FatalIOErrorInFunction(
                                                                   schemeData) << "Unknown ddt scheme " << schemeName << nl
                                                       << nl<< "Valid ddt schemes are :" << endl
                                                                   << IstreamConstructorTablePtr_->sortedToc()
                                                                   << exit(FatalIOError);
                                                           }
                                                           return cstrIter()(mesh, schemeData);
                                                        }
                                                             設定ミス時に,よく見かけるメッセージ。
                                                                  選択可能な候補リストとともに。
                                          line 44
```
#### src/finiteVolume/finiteVolume/ddtSchemes/ddtScheme/

### ddtSchemes.C

ここから,さらに #include "runTimeSelectionTables.Hsrc/OpenFOAM/db/runTimeSelection/construction/

#include "ddtScheme.H"

// Define the constructor function hash tables

defineTemplateRunTimeSelectionTable(ddtScheme<scalar>, Istream); defineTemplateRunTimeSelectionTable(ddtScheme<vector>, Istream); defineTemplateRunTimeSelectionTable(ddtScheme<sphericalTensor>, Istream); defineTemplateRunTimeSelectionTable(ddtScheme<symmTensor>, Istream); defineTemplateRunTimeSelectionTable(ddtScheme<tensor>, Istream);

#### src/OpenFOAM/db/runTimeSelection/construction/ runTimeSelectionTables.H

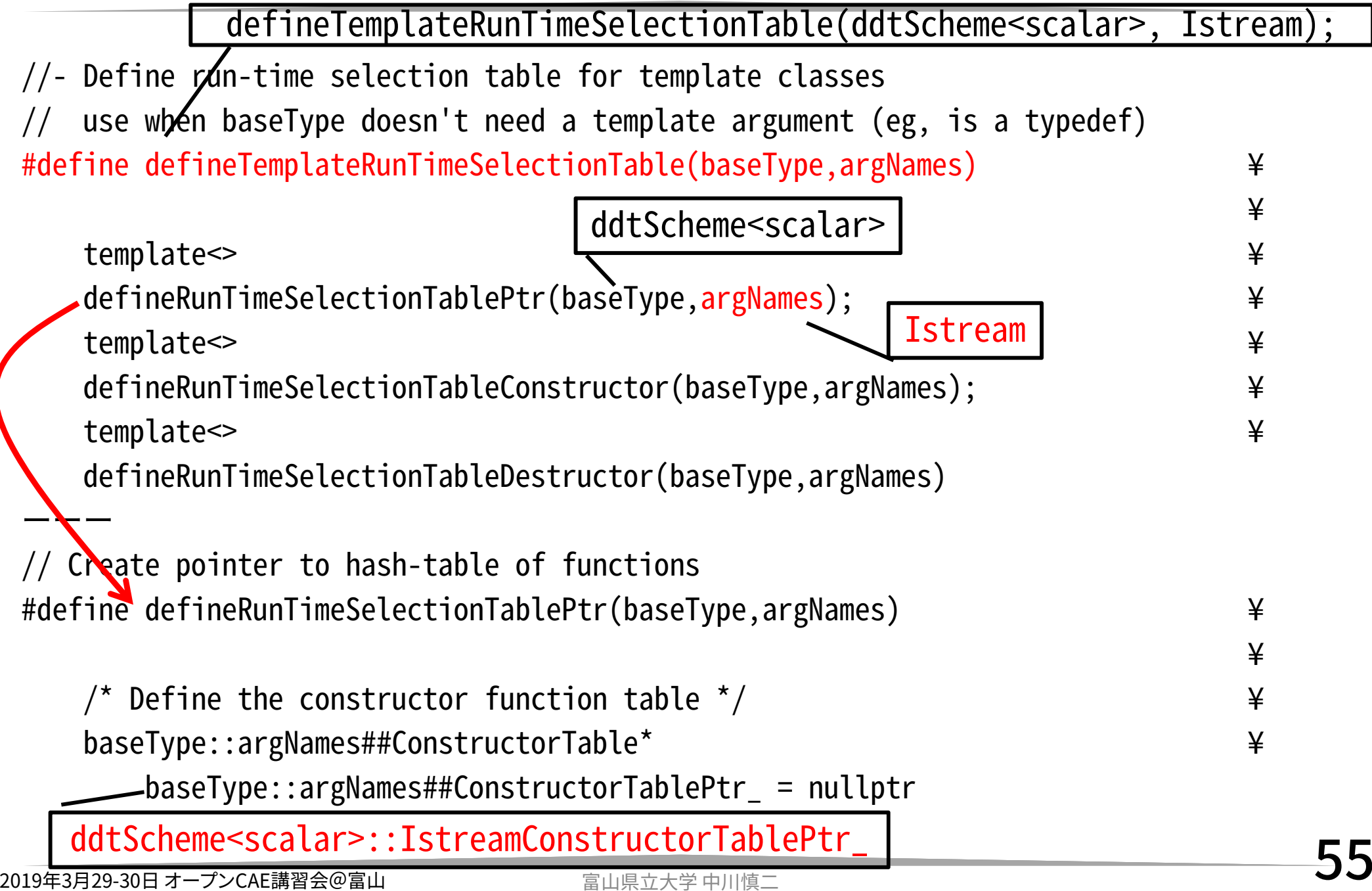

## src/finiteVolume/Make/filesの一部

ddtSchemes = finiteVolume/ddtSchemes \$(ddtSchemes)/ddtScheme/ddtSchemes.C \$(ddtSchemes)/steadyStateDdtScheme/steadyStateDdtSchemes.C \$(ddtSchemes)/EulerDdtScheme/EulerDdtSchemes.C \$(ddtSchemes)/CoEulerDdtScheme/CoEulerDdtSchemes.C

## Eulerスキームは?

#### EulerDdtSchemes.CmakeFvDdtScheme(EulerDdtScheme)

#### makeFvDdtSchemeはddtScheme.Hで定義さ れたマクロ。

ddtスキームのrunTimeSelectionTableに, EulerDdtSchemeが追加される。

#### EulerDdtSchemeのTypeNameはEulerである。 (EulerDdtScheme.Hで定義している。)

# 他の runTimeSelectionTable

•ライブラリ・機能ごとに, runTimeSelectionTable が宣言されている。

– declareRunTimeSelectionTable

- –abstract base classが担当することが多い?
- • 各クラスをそのtableに追加するためのマクロが存 在する
	- addToRunTimeSelectionTable
	- –モデル名s.Cで呼び出すことがある
	- 複数のモデルを一括して登録する場合がある(乱流)
- •新クラス作成時には,その仕組みを使うとよい